محافظـــة :

اسم الجهة :

شهــادة قانونيــــة للعاملين في وظيفة سكرتير عام – سكرتير عام مساعد – رئيس مركز أو مدينة أو حي هذا الجزء ملأ معرفة جهة العمل الحالية

يشهد (حي / مدينة / مركز ومدينة ) :

بأن السيد :

الذي يشغل وظيفة :

الدرجة الحالية:

( وقع / لم يوقع ) عليه أيه جزاءات إدارية منذ بداية عمله وحتى تاريخـه ، وانـه (سـبق /لم يسـبق ) إحالتـه إلى الحاكمـة التأديبية أو الجنائية من Consideration of the fille of consequently in

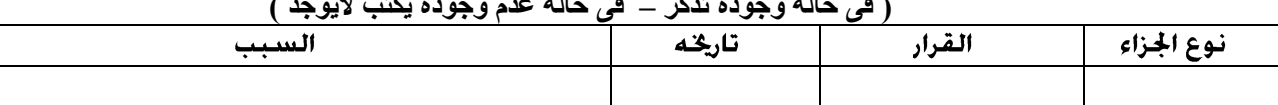

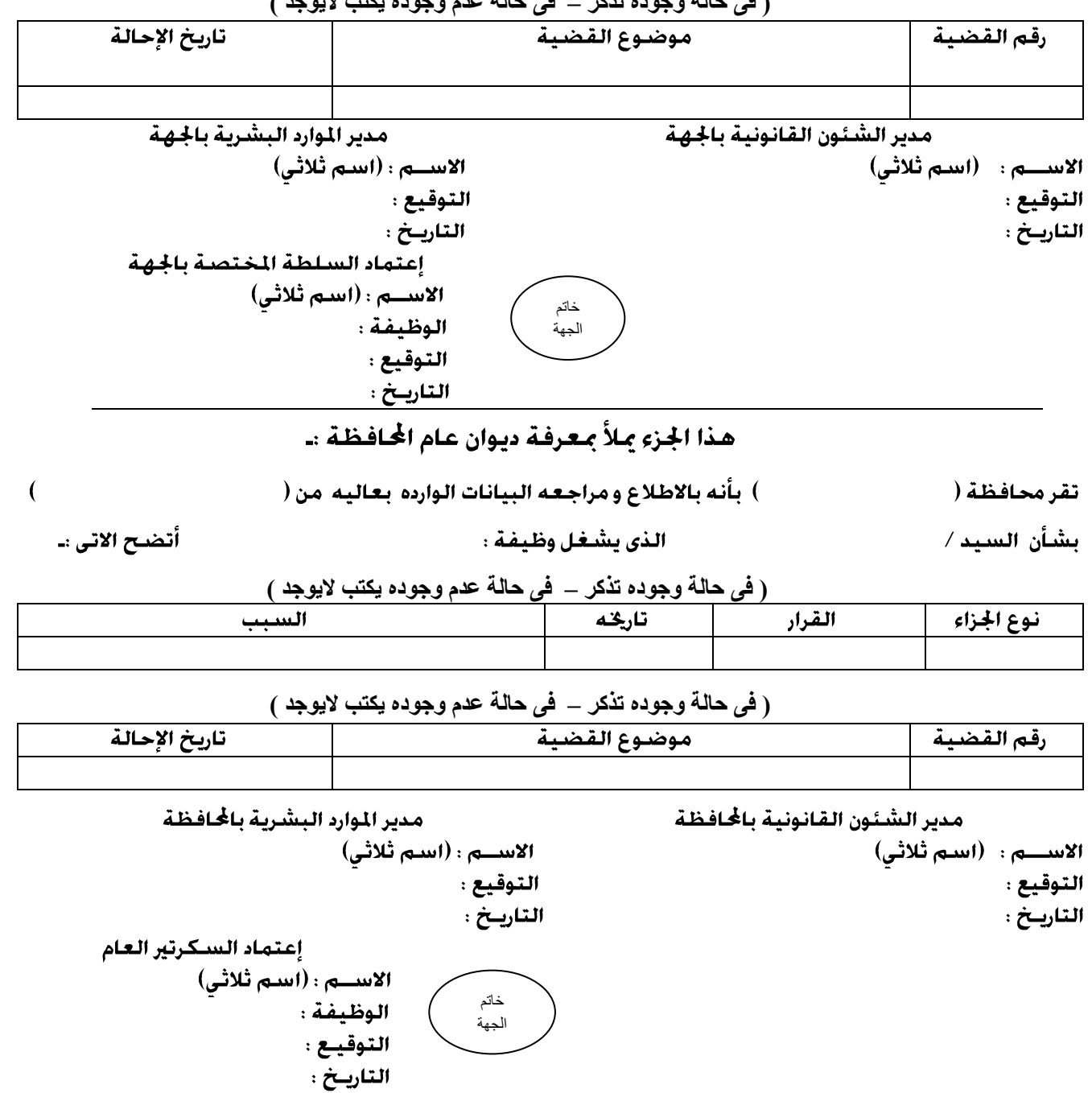

## $\overrightarrow{AB}$  $(A - M \cup M \cup M)$